# <span id="page-0-0"></span>Testing Hypotheses

### Al Nosedal University of Toronto

Winter 2017

 $\leftarrow$ 

同

**SIL** 

Þ

Έ

 $299$ 

Al Nosedal University of Toronto [Testing Hypotheses](#page-73-0)

Suppose we have a coin that either is honest or is a coin that has been weighted so that when tossed its probability of coming up heads is 0.6. We wish to test whether the coin is honest or is the weighted coin by tossing it three times and observing the number of heads that is obtained. Our sample here is the triple of numbers  $(x_1, x_2, x_3)$ , where  $x_i = 1$  or 0 corresponding to whether a head or a tail was obtained on the ith toss.

 $\Omega$ 

We may treat this as a problem of testing the hypothesis  $H_0$ :  $\theta = 0.5$  vs  $H_a$ :  $\theta = 0.6$ , where X is a Bernoulli random variable with parameter  $\theta$  and from which a random sample of size 3 has been taken. Since there are only two possible actions that can be taken in a testing problem, namely accept  $H_0$  or accept  $H_a$ , a decision function (also known as tests statistic)  $W = W(x_1, x_2, x_3)$  must separate 3 dimensional space into two parts. Let  $A_0$  denote the part that is associated with accepting  $H_0$ , and  $A_a$  the remaining part associated with accepting  $H_a$  ( $A_a =$ Rejection Region or RR). This means that if a random sample of  $X$ yields a point  $(x_1, x_2, x_3)$  that lies in  $A_0$ , we accept the hypothesis  $H_0$ :  $\theta = 0.5$  whereas if it lies in RR, we reject  $H_0$  and accept the alternative hypothesis  $H_a$ :  $\theta = \theta_a$ .

∢何 ▶ ∢ ヨ ▶ ∢ ヨ ▶

つくい

A type I error is made if  $H_0$  is rejected when  $H_0$  is true. The probability of a type I error is denoted by  $\alpha$ . The value of  $\alpha$  is called the level of the test.

A type II error is made if  $H_0$  is accepted when  $H_a$  is true. The probability of a type II error is denoted by  $\beta$ .

Suppose you are testing  $H_0$ :  $p = 1/2$  against  $H_1$ :  $p = 2/3$  for a Binomial variable X with  $n = 3$ . What values of X would you assign to the rejection region (RR) if you wish to have  $\alpha \leq 1/8$  and you wish to minimize  $\beta$  corresponding to the value of  $\alpha$  selected?

(We can find the pmf of  $X$  in our table).

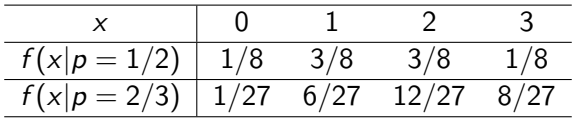

4 0 8

⊀ 伊 ≯ ∢ 君

È

∍ Þ.

Þ

First, recall  $\alpha$ 's definition  $\alpha = P$ (test statistic is in RR when  $H_0$  is true)  $\alpha = P(X \in RR | p = 1/2)$ 

 $\sim$   $\sim$ 

 $\sim$ 

 $299$ 

э

Proposal one:  $RR = \{X = 0\}$  (clearly, this rejection region has an  $\alpha = 1/8$  $\beta = P$ (accepting H<sub>0</sub> when H<sub>a</sub> is true)  $\beta = P$ (value of the test statistic is not in RR when  $H_a$  is true)  $\beta = P(X = 1 \text{ or } X = 2 \text{ or } X = 3|p = 2/3) = 26/27$ 

∢ 何 ≯ → ∃ → →

### Note that  $\beta = P(X = 1 \text{ or } X = 2 \text{ or } X = 3|p = 2/3)$  $1 - \beta = P(X = 0|p = 2/3)$  $1 - \beta = 1/27$ (this quantity,  $1 - \beta$ , will be called the power of the test).

∢ 何 ▶ 《 百 ▶

Proposal two:  $RR = \{X = 3\}$  (clearly, this rejection region has an  $\alpha = 1/8$  $\beta = P(\text{accepting } H_0 \text{ when } H_a \text{ is true})$  $\beta = P$ (value of the test statistic is not in RR when  $H_a$  is true)  $\beta = P(X = 0 \text{ or } X = 1 \text{ or } X = 2|p = 2/3) = 19/27$ 

∢ 何 ≯ → 手 ≯ →

Note that  
\n
$$
\beta = P(X = 0 \text{ or } X = 1 \text{ or } X = 2|p = 2/3)
$$
\n
$$
1 - \beta = P(X = 3|p = 2/3)
$$
\n
$$
1 - \beta = 8/27
$$
\n(this quantity,  $1 - \beta$ , will be called the power of the test).

Hence choose second proposal  $(RR = \{X = 3\})$  because the size of its type II error is smaller.

 $\sim$   $\sim$ 

④ → → 全

 $\rightarrow$ 

 $299$ 

э

```
Also note that
\alpha proposal 1 = \alpha proposal 2.
On the other hand,
\frac{1}{27} < \frac{8}{27}27
Power of proposal 1 < Power of proposal 2.
Which implies that proposal 2 is "more powerful" than proposal 1.
```
Suppose that W is the test statistic and RR is the rejection region for a test of a hypothesis involving the value of a parameter  $\theta$ . Then the power of the test, denoted by power( $\theta$ ), is the probability that the test will lead to rejection of  $H_0$  when the actual parameter value is  $\theta$ . That is,

power( $\theta$ ) = P(W in RR when the parameter value is  $\theta$ )

つくい

Let  $Y_1$  and  $Y_2$  be independent and identically distributed with a uniform distribution over the interval  $(\theta, \theta + 1)$ . For testing  $H_0$ :  $\theta = 0$  vs  $H_a$ :  $\theta > 0$ , we have two competing tests: Test 1: Reject  $H_0$  if  $Y_1 > 0.95$ Test 2: Reject  $H_0$  if  $Y_1 + Y_2 > C$ Find the value of C so that test 2 has the same value for  $\alpha$  as test 1.

つくい

Recall that  $\alpha = P$ (rejecting  $H_0$  when  $H_0$  is true). Test 1.  $\alpha = P(Y_1 > 0.95 \text{ when } \theta = 0) = 0.05$ (See figure)

 $\sim$   $\sim$ 

⊀ 伊 ≯ ∢ 唐 ≯

э

 $299$ 

э  $\rightarrow$ 

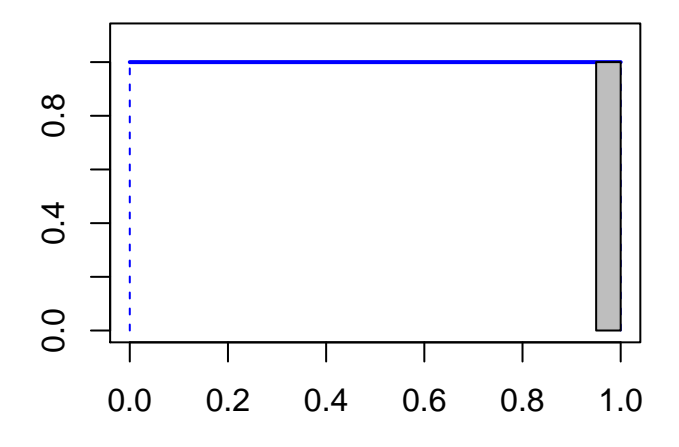

 $\leftarrow$   $\Box$ 

K 伊 ▶ | K 舌

おす 重き

目

## Test 2  $\alpha = 0.05 = P(Y_1 + Y_2) > C$  when  $H_0$  is true) Recall that when  $Y_1$  and  $Y_2$  have a uniform distribution over  $(0, 1)$ then the pdf of  $Y_1 + Y_2$  is given by the function shown below (see example 6.3, it was one of the first things we did together this semester).

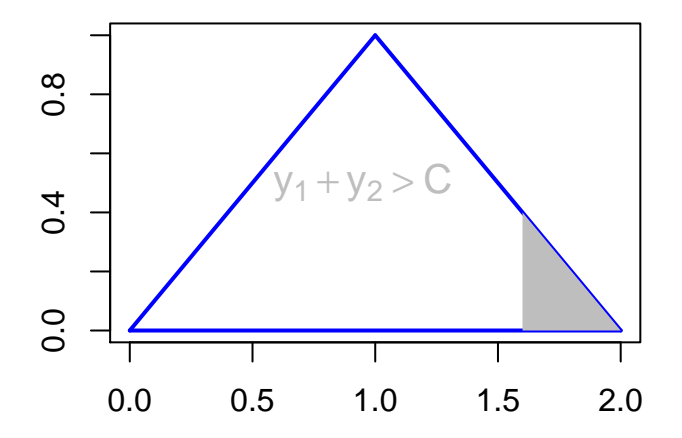

メロメ メ部メ メミメ メミメ

目

Area of triangle = 
$$
\frac{bh}{2}
$$
  
\n
$$
0.05 = \frac{(2-C)(2-C)}{2}
$$
\n
$$
0.05 = \frac{(2-C)^2}{2}
$$
\n(solving for C)  
\n
$$
C \approx 1.6837
$$

イロト イ部 トメ 君 トメ 君 ト

重

Suppose that we wish to test the simple null hypothesis  $H_0$  :  $\theta = \theta_0$ versus the simple alternative hypothesis  $H_a$ :  $\theta_a$ , based on a random sample  $Y_1, Y_2, ..., Y_n$  from a distribution with parameter θ. Let  $L(\theta)$  denote the likelihood of the sample when the value of the parameter is  $\theta$ . Then, for a given  $\alpha$ , the test that maximizes the power at  $\theta_a$  has a rejection region, RR, determined by

$$
\frac{L(\theta_0)}{L(\theta_a)} < k.
$$

The value of k is chosen so that the test has the desired value for α. Such a test is a most powerful α-level test for  $H_0$  versus  $H_a$ .

つくへ

Suppose that Y represents a single observation from a population with probability density function given by

$$
f(y|\theta) = \begin{cases} \theta y^{\theta-1}, & 0 < y < 1, \\ 0, & \text{elsewhere.} \end{cases}
$$

Find the most powerful test with significance level  $\alpha = 0.05$  to test  $H_0$ :  $\theta = 2$  versus  $H_a$ :  $\theta = 1$ .

 $\Omega$ 

 $\frac{L(\theta_0)}{L(\theta_s)}=\frac{f(y|\theta_0)}{f(y|\theta_s)}=\frac{2y^{2-1}}{1}=2y$  for  $0< y < 1$ , and the form of the rejection region for the most powerful test is

 $2y < k$ .

Thus, RR is  $\{y < k/2\}$  or  $\{y < k^*\}.$ 

∢ 何 ▶ 《 百 ▶

Recalling that  $\alpha = 0.05$  and its definition, we have that  $0.05 = P(Y \text{ in RR when } H_0 \text{ is true}) = P(Y \text{ in RR when } \theta = 2)$  $= P(Y < k^*)$  when  $\theta = 2$ )  $=\int_0^{\dot{k}^*} 2ydy.$  $(1 + 3)^{n-1}$   $\leq$   $(1 + 3)^{2}$   $\leq$  0.05, and the rejection region of the most powerful test is

$$
RR = \{y < \sqrt{0.05} = 0.2236\}.
$$

母→ ∢∃→

つくい

Let  $Y_1, Y_2, X_3, ..., Y_n$  be a random sample from the Normal distribution  $N(\mu, \sigma^2 = 36)$ . We shall find the best critical region (or most powerful test) for testing the simple hypothesis  $H_0$ :  $\mu_0 = 50$  vs  $H_a$ :  $\mu = 55$ . (In this example,  $\mu_0 = 50$  and  $\mu_a = 55$ ).

∢ 何 ▶ 《 百 ▶

From our table, we have that

$$
f(y|\mu, \sigma^2) = \frac{1}{(2\pi\sigma^2)^{1/2}} e^{-\frac{1}{2\sigma^2}(y-\mu)^2}.
$$

**K ロト K 伊 ト K 毛** 

目

∍  $\,$ 

D. ×

#### Applying N-P Lemma, we have that

$$
\frac{L(\mu_0)}{L(\mu_a)} = \frac{(72\pi)^{-n/2} \exp\left(-\frac{1}{72}\sum(y_i - 50)^2\right)}{(72\pi)^{-n/2} \exp\left(-\frac{1}{72}\sum(y_i - 55)^2\right)}
$$

$$
\frac{L(\mu_0)}{L(\mu_a)} = \exp\left\{-\frac{1}{72}\left[\sum(y_i - 50)^2 - \sum(y_i - 55)^2\right]\right\}
$$

4 0 8

④ → → 吾

目

э  $\,$ 

 $\rightarrow$ ×

Let us "play" with the exponent, so we can simplify the last expression

$$
\sum (y_i - 50)^2 - \sum (y_i - 55)^2
$$
  
=  $\sum [y_i^2 - 100y_i + 2500] - \sum [y_i^2 - 110y_i + 3025]$   
=  $10 \sum y_i - 525n$ .

4 0 8

→ ◆ 母 ▶ → 君 ▶ →

目

э  $\,$ 

#### Thus,

$$
\frac{L(\mu_0)}{L(\mu_a)} = \exp\left\{-\frac{1}{72}\left[10\sum y_i - 525n\right]\right\} < k.
$$

Now, let us find an equivalent RR that is "easier" to deal with  $\left\{-\frac{1}{72}\left[10\sum_{i}y_{i}-525n\right]\right\} < ln(k)$  $\sum y_i > \frac{525n-72ln(k)}{10}$  (dividing by *n* on both sides)  $\bar{y} > k^*$ 

 $2990$ 

э

∢何 ▶ ∢ ヨ ▶ ∢ ヨ ▶

Thus  $\frac{L(\mu_0)}{L(\mu_a)} < k$  is equivalent to  $RR = \{\bar{y} > k^*\}$ . A best critical region is, according to Neyman-Pearson lemma,  $\{\bar{y}>k^*\}$ where  $k^*$  is selected so that the size of the critical region (or rejection region) is  $\alpha$ .

Say 
$$
n = 16
$$
 with  $\alpha = 0.05$ 

\n $\alpha = 0.05 = P(\bar{Y} > k^* | \mu = 50)$ 

\n $= P\left(\frac{\bar{Y} - 50}{6/4} > \frac{k^* - 50}{6/4}\right)$ 

\n $= P(Z > 1.645).$ 

\nSolving for  $k^*$  (from  $\frac{4(k^* - 50)}{6} = 1.645$ ), we have that  $k^* = 52.4675$ .

\nFinally!!  $RR = \{\bar{y} > 52.4675\}$ 

イロト イ部 トメ 君 トメ 君 ト

目

Suppose that  $Y_1, Y_2, ..., Y_n$  constitute a random sample from a Normal distribution with unknown mean  $\mu$  and known variance  $\sigma^2$ . We wish to test  $H_0$  :  $\mu=\mu_0$  against  $H_{\textsf{a}}$  :  $\mu>\mu_0$  for a specified constant  $\mu_0$ . Find the **uniformly most powerful test** with significance level  $\alpha$ .

つくい

Let us "recycle" our work from the previous problem. That is, we will start by finding the most powerful  $\alpha$ -level test of  $H_0$  :  $\mu = \mu_0$ against  $H_a$ :  $\mu = \mu_a$  (where  $\mu_a$  is a fixed value such that  $\mu_a > \mu_0$ ).

 $\Omega$ 

#### Applying N-P Lemma, we have that

$$
\frac{L(\mu_0)}{L(\mu_a)} = \frac{(2\pi\sigma^2)^{-n/2} \exp\left(-\frac{1}{2\sigma^2} \sum_{j} (y_i - \mu_0)^2\right)}{(2\pi\sigma^2)^{-n/2} \exp\left(-\frac{1}{2\sigma^2} \sum_{j} (y_i - \mu_a)^2\right)}
$$

$$
\frac{L(\mu_0)}{L(\mu_a)} = \exp\left\{-\frac{1}{2\sigma^2} \left[\sum_{j} (y_i - \mu_0)^2 - \sum_{j} (y_i - \mu_a)^2\right]\right\}
$$

4 0 8

→ 伊 → → 目

 $\rightarrow$ 目  $\,$ ×.

目

Let us "play" with the exponent, so we can simplify the last expression

$$
\sum (y_i - \mu_0)^2 - \sum (y_i - \mu_a)^2
$$
  
=  $\sum (y_i^2 - 2\mu_0 y_i + \mu_0^2) - \sum (y_i^2 - 2\mu_a y_i + \mu_a^2)$   
=  $-2\mu_0 \sum y_i + n\mu_0^2 + 2\mu_a \sum y_i - n\mu_a^2$   
=  $-2n\mu_0 \bar{y} + n\mu_0^2 + 2n\mu_a \bar{y} - n\mu_a^2$ 

4 0 8

→ 伊 ▶ → 君 ▶

э

 $299$ 

目 -b

Thus,

$$
\frac{L(\mu_0)}{L(\mu_a)} = \exp\left\{-\frac{1}{2\sigma^2}[(2n\mu_a - 2n\mu_0)\bar{y} + n(\mu_0^2 - \mu_a^2)]\right\} < k.
$$

Now, let us find an equivalent RR that is "easier" to deal with  $\left\{-\frac{1}{2\sigma^2}[(2n\mu_a - 2n\mu_0)\bar{y} + n(\mu_0^2 - \mu_a^2)]\right\} < ln(k)$  $2n(\mu_a - \mu_0)\bar{y} + n(\mu_0^2 - \mu_a^2) > -2\sigma^2 ln(k)$  $2n(\mu_a - \mu_0)\bar{y} > -2\sigma^2 ln(k) - n(\mu_0^2 - \mu_a^2)$ (dividing by  $2n(\mu_a - \mu_0)$  on both sides and noting that this quantity is positive, for any  $\mu_a$  such that  $\mu_a > \mu_0$ )  $\bar{y} > k^*$ 

同 ▶ ヨ ヨ ▶ ヨ ヨ ▶

Thus  $\frac{L(\mu_0)}{L(\mu_a)} < k$  is equivalent to  $RR = \{\bar{y} > k^*\}$ . Therefore, the most powerful test of  $H_0$ :  $\mu = \mu_0$  vs  $H_a$ :  $\mu = \mu_a$  has a rejection region given by  $\{\bar{y} > k^*\}$  where  $k^*$  is selected so that the size of the rejection region is  $\alpha$ .
$$
\alpha = P(\bar{Y} > k^* | \mu = \mu_0)
$$
  
=  $P\left(\frac{\bar{Y} - \mu_0}{\sigma/\sqrt{n}} > \frac{k^* - \mu_0}{\sigma/\sqrt{n}}\right)$   
=  $P(Z > z_\alpha)$ .  
Solving for  $k^*$  (from  $\frac{\sqrt{n}(k^* - \mu_0)}{\sigma} = z_\alpha$ ), we have that  
 $k^* = \mu_0 + z_\alpha \left(\frac{\sigma}{\sqrt{n}}\right)$ .  
Finally!!  $RR = {\bar{y} > \mu_0 + z_\alpha \left(\frac{\sigma}{\sqrt{n}}\right)}$ 

イロト イ部 トメ 君 トメ 君 ト

目

We now observe that neither the test statistic  $(\bar{v})$  nor the rejection region for this  $\alpha$ -level test depends on the particular value assigned to  $\mu_a$ . That is, for any value of  $\mu_a$  that satisfies the condition  $\mu_{\mathsf{a}}>\mu_{\mathsf{0}}$ , we obtain exactly the same RR $^*$ . Thus, the test with the RR that we found above has the largest possible value for power( $\mu_a$ ) for every  $\mu_a > \mu_0$ . It is the **uniformly most powerful** test for  $H_0$ :  $\mu_0$  vs  $H_a$ :  $\mu > \mu_0$ .

Suppose that we have a random sample of four observations from the density function

$$
f(y|\theta) = \begin{cases} \frac{1}{2\theta^3} y^2 e^{-y/\theta}, & y > 0, \\ 0, & \text{elsewhere.} \end{cases}
$$

a. Find the rejection region for the most powerful test of  $H_0$ :  $\theta = \theta_0$  vs  $H_a$ :  $\theta = \theta_a$ , assuming that  $\theta_a > \theta_0$ . b. Is the test given in part (a) uniformly most powerful for the alternative  $\theta > \theta_0$ ?

We let  $\Omega$  denote the total parameter space, that is, the set of all possible values of the parameter  $\theta$  given by either  $H_0$  or  $H_a$ . These hypotheses will be stated as follows:

 $H_0: \theta \in \omega$ ,  $H_a: \theta \in \omega'$ , where  $\omega$  is a subset of  $\Omega$  and  $\omega^{'}$  is the complement of  $\omega$  with respect to  $\Omega$ .

The Likelihood ratio is the quotient

$$
\lambda = \frac{L(\hat{\omega})}{L(\hat{\Omega})},
$$

where  $L(\hat{\omega})$  is the maximum of the likelihood function with respect to  $\theta$  when  $\theta \in \omega$  and  $L(\hat{\Omega})$  is the maximum of the likelihood function with respect to  $\theta$  when  $\theta \in \Omega$ .

To test  $H_0: \theta \in \omega$  against  $H_{\textsf{a}}: \theta \in \omega^{'}$ , the  ${\sf Rejection\; Region}$ (RR) (a.k.a. critical region) for the likelihood ratio test is the set of points in the sample space for which

$$
\lambda = \frac{L(\hat{\omega})}{L(\hat{\Omega})} \leq k
$$

where  $0 < k < 1$  and k is selected so that the test has a desired significance level  $\alpha$ .

We shall test the hypothesis  $H_0$ :  $\mu = 162$  vs  $H_a$ :  $\mu \neq 162$ for a Normal variable with known  $\sigma^2=$  5 based on a random sample of size *n* and  $\alpha = 0.05$ .

 $\Omega$ 

Thus 
$$
\omega = \{162\}
$$
 and  $\Omega = \{\mu : -\infty < \mu < \infty\}.$ 

メロメ メ御 メメ きょく モメー

重

$$
L(y_1, y_2, ..., y_n | \mu) = f(y_1 | \mu) ... f(y_n | \mu)
$$
  
= 
$$
\frac{1}{(2\pi\sigma^2)^{1/2}} e^{-\frac{1}{2\sigma^2}(y_1 - \mu)^2} ... \frac{1}{(2\pi\sigma^2)^{1/2}} e^{-\frac{1}{2\sigma^2}(y_n - \mu)^2}
$$
  
= 
$$
\left(\frac{1}{2\pi\sigma^2}\right)^{n/2} e^{-\frac{1}{2\sigma^2} \sum_{i=1}^n (y_i - \mu)^2} = L(\mu)
$$

 $\leftarrow$ 

 $\rightarrow$ 

する メモト する

È

 $\rightarrow$ 

When  $H_0$  is true,  $\mu$  can take on only one value. Thus  $L(\hat{\omega}) = L(162)$ .

$$
L(\hat{\omega}) = \left(\frac{1}{10\pi}\right)^{n/2} e^{-\frac{1}{10}\sum_{i=1}^{n}(y_i - 162)^2}
$$

 $\leftarrow$ 

∢ 伊 ≯ ∢ 君 ≯

э

 $299$ 

目  $\rightarrow$ 

To find  $L(\hat{\Omega})$ , we must find the value of  $\mu$  that maximizes  $L(\mu)$ (recall that it is easier to maximize  $lnL(\mu)$ ).  $ln L(\mu) = \frac{n}{2} ln \left( \frac{1}{10} \right)$  $\frac{1}{10\pi}\big)-\frac{1}{10}$  $\frac{1}{10} \sum_{i=1}^{n} (y_i - \mu)^2$  $=$  $-\frac{n}{2}$  $\frac{n}{2}$ *ln*(10 $\pi$ ) –  $\frac{1}{10}$  $\frac{1}{10}\sum_{i=1}^{n}(y_i-\mu)^2$  $\frac{dlnL(\mu)}{d\mu}=-\frac{1}{10}$  $\frac{1}{10} \sum_{i=1}^{n} 2(y_i - \mu)(-1)$  $=$  $\frac{1}{5}$  $\frac{1}{5}\sum_{i=1}^{n}(y_i-\mu)$ 

(now, we have to set it equal to zero and solve for  $\mu$ )

$$
\sum_{i=1}^{n} y_i - n\mu = 0
$$
  
\n
$$
\sum_{i=1}^{n} y_i = n\mu
$$
  
\n
$$
\hat{\mu}_{MLE} = \bar{y}
$$
  
\n(check that it is a max...)  
\nThus  $L(\hat{\Omega}) = L(\bar{y})$ .

イロト イ部 トメ 君 トメ 君 ト

目

$$
\lambda = \frac{L(162)}{L(\bar{y})} = \frac{\left(\frac{1}{10\pi}\right)^{n/2} e^{-\frac{1}{10}\sum_{i=1}^{n}(y_i - 162)^2}}{\left(\frac{1}{10\pi}\right)^{n/2} e^{-\frac{1}{10}\sum_{i=1}^{n}(y_i - \bar{y})^2}}
$$

目

メロト メ団 トメ 君 トメ 君 ト

(Now, let us try and simplify 
$$
\lambda
$$
)

\n
$$
\sum_{i=1}^{n} (y_i - 162)^2 = \sum_{i=1}^{n} [(y_i - \bar{y}) + (\bar{y} - 162)]^2
$$
\n
$$
= \sum_{i=1}^{n} (y_i - \bar{y})^2 + 2(\bar{y} - 162) \sum_{i=1}^{n} (y_i - \bar{y}) + n(\bar{y} - 162)^2
$$
\n(note that  $\sum_{i=1}^{n} (y_i - \bar{y}) = 0$ )

\n
$$
= \sum_{i=1}^{n} (y_i - \bar{y})^2 + n(\bar{y} - 162)^2
$$

メロトメ 伊 トメミトメミト ニミー つくび

$$
\lambda = \frac{\exp\left[-\frac{1}{10}\sum_{i=1}^{n}(y_i - \bar{y})^2 - \frac{n}{10}(\bar{y} - 162)^2\right]}{\exp\left[-\frac{1}{10}\sum_{i=1}^{n}(y_i - \bar{y})^2\right]}
$$

$$
\lambda = e^{-\frac{n}{10}(\bar{y} - 162)^2}.
$$

メロメ メ御 メメ きょく きょう

目

The Rejection Region (RR) is given by

$$
\exp\{-\frac{n}{10}(\bar{y}-162)^2\}\leq k
$$

(which is equivalent to)

$$
(\bar{y}-162)^2\geq -\frac{10}{n}\ln(k)
$$

 $\leftarrow$ 

∢ 伊 ≯ ∢ 君 ≯

э

 $\rightarrow$ -b  $299$ 

∍

Note that when  $H_0$  :  $\mu = 162$  is true

$$
\frac{\bar{y}-162}{\frac{\sigma}{\sqrt{n}}}=\frac{\bar{y}-162}{\frac{\sqrt{5}}{\sqrt{n}}}=Z \ \ \text{i.e. a } N(0,1).
$$

イロト イ部 トメ 君 トメ 君 ト

 $299$ 

活

Therefore,

$$
\left[\frac{\bar{y}-162}{\frac{\sqrt{5}}{\sqrt{n}}}\right]^2 = \chi^2(1) \ge k^*
$$

イロト イ部 トメ 君 トメ 君 ト

目

From Table 6 and using  $\alpha = 0.05$ ,  $k^* \approx 3.84146$ . Thus the Rejection Region is:

$$
RR = \{\bar{y} : \left[\frac{\bar{y} - 162}{\frac{\sqrt{5}}{\sqrt{n}}}\right]^2 \geq 3.84146\}
$$

or

$$
RR = \{\bar{y} : \frac{n(\bar{y} - 162)^2}{5} \geq 3.84146\}
$$

and in

- ∢ 伊 ▶ .∢ 君 ▶ .∢ 君 ▶

 $299$ 

э

Let  $Y_1, Y_2, ..., Y_n$  have joint likelihood function  $L(\Theta)$ . Let  $r_0$ denote the number of free parameters that are specified by  $H_0$ :  $\Theta \in \Omega_0$  and let r denote the number of free parameters specified by the statement  $\Omega \in \Omega$ . Then, for large n,  $-2\ln(\lambda)$  has approximately a  $\chi^2$  distribution with  $r-r_0$  df.

As an illustration of how the asymptotic distribution performs on a familiar problem, let us apply it to testing  $H_0$  :  $\mu = \mu_0$  vs  $H_a$  :  $\mu \neq \mu_0$ for a Normal variable with **known**  $\sigma^2$  based on a random sample of size *n* and  $\alpha = 0.05$ .

Hence the likelihood functions are

$$
L(\mu_0) = \left(\frac{1}{2\pi\sigma^2}\right)^{n/2} e^{-\frac{1}{2\sigma^2}\sum_{i=1}^n(y_i - \mu_0)^2}
$$

and

$$
L(\bar{y}) = \left(\frac{1}{2\pi\sigma^2}\right)^{n/2} e^{-\frac{1}{2\sigma^2}\sum_{i=1}^n(y_i - \bar{y})^2}
$$

4 0 8

④ → → 吾

Ε

э  $\rightarrow$ 

-b

Performing some algebraic simplifications on the likelihood ratio will produce the value

$$
\lambda = \exp \left[ -\frac{n(\bar{y} - \mu_0)^2}{2\sigma^2} \right].
$$

Hence,

$$
-2\ln(\lambda) = \frac{n(\bar{y} - \mu_0)^2}{\sigma^2} = \left(\frac{\bar{y} - \mu_0}{\frac{\sigma}{\sqrt{n}}}\right)^2
$$

a.  $\Box$  母→ ∢ 手

 $\sim$ 

 $299$ 

∍

Since  $\left(\frac{\bar{y}-\mu_0}{\frac{\sigma}{\sqrt{n}}} \right)$  $\setminus^2$ is a Standard Normal variable when  $H_0$  is true, we know that  $\left(\frac{\bar{y}-\mu_0}{\frac{\sigma}{\sqrt{n}}} \right)$  $\bigg\}^2$  possesses an exact chi-square distribution with one degree of freedom. Thus, the approximation here for large *n* happens to be exact!

Suppose now that the random sample  $Y_1, Y_2, ..., Y_n$  arises from the Normal population  $N(\mu, \sigma^2)$  where both  $\mu$  and  $\sigma^2$  are unknown. Let us consider the likelihood ratio test of the null hypothesis  $H_0$ :  $\mu = \mu_0$  vs  $H_a$ :  $\mu \neq \mu_0$ .

#### For this test  $\omega = \{(\mu, \sigma^2): \mu = \mu_0, 0 < \sigma^2 < \infty\}$  and  $\Omega = \{(\mu, \sigma^2) : -\infty < \mu < \infty, 0 < \sigma^2 < \infty\}$

 $4.17$ 

メ団 ト メ ヨ ト メ ヨ トー

 $299$ 

重

#### Step 1. Finding Likelihood

$$
L(\mu, \sigma^2) = \left(\frac{1}{2\pi\sigma^2}\right)^{n/2} e^{-\frac{1}{2\sigma^2}\sum_{i=1}^n (y_i - \mu)^2}
$$

 $\leftarrow$ 

 $\rightarrow$ 

する メモト する

Ε

 $\rightarrow$ 

If  $(\mu,\sigma^2)\in\omega$ , the maximum likelihood estimates are  $\hat{\mu}=\mu_0$  and  $\hat{\sigma^2} = \frac{1}{n}$  $\frac{1}{n}\sum_{i=1}^{n}(y_i-\mu_0)^2$  (Remember?)

$$
L(\hat{\omega}) = \left(\frac{1}{\frac{2\pi}{n}\sum(y_i - \mu_0)^2}\right)^{n/2} \exp\left(-\frac{\sum(y_i - \mu_0)^2}{\frac{2}{n}\sum(y_i - \mu_0)^2}\right)
$$

$$
L(\hat{\omega}) = \left(\frac{ne^{-1}}{2\pi\sum(y_i - \mu_0)^2}\right)^{n/2}
$$

∢ 御 ▶ (≮ 唐 ▶ (≮ 唐 ▶

If  $(\mu,\sigma^2)\in\Omega$ , the maximum likelihood estimates are  $\hat{\mu}=\bar{y}$  and  $\hat{\sigma}^2 = \frac{\sum (y_i - \bar{y})^2}{n}$ n

$$
L(\hat{\Omega}) = \left(\frac{1}{\frac{2\pi}{n}\sum(y_i - \bar{y})^2}\right)^{n/2} \exp\left(-\frac{\sum(y_i - \bar{y})^2}{\frac{2}{n}\sum(y_i - \bar{y})^2}\right)
$$

$$
L(\hat{\Omega}) = \left(\frac{ne^{-1}}{2\pi\sum(y_i - \bar{y})^2}\right)^{n/2}
$$

す → す → す

э

# Step 4. Finding λ

$$
\lambda = \frac{\left(\frac{ne^{-1}}{2\pi\sum(y_i - \mu_0)^2}\right)^{n/2}}{\left(\frac{ne^{-1}}{2\pi\sum(y_i - \bar{y})^2}\right)^{n/2}}
$$

目

メロト メ団 トメ 君 トメ 君 ト

Note that

$$
\sum (y_i - \mu_0)^2 = \sum (y_i - \bar{y})^2 + n(\bar{y} - \mu_0)^2
$$

イロト イ部 トメ 君 トメ 君 ト

目

$$
\lambda = \left(\frac{\sum(y_i - \bar{y})^2}{\sum(y_i - \bar{y})^2 + n(\bar{y} - \mu_0)^2}\right)^{n/2} \leq k
$$

目

メロト メ団 トメ 君 トメ 君 ト

We know that the Rejection Region (RR) is given by

$$
\lambda = \frac{L(\hat{\omega})}{L(\hat{\Omega})} \leq k
$$

which is equivalent to

$$
\frac{1}{k} \leq \frac{L(\hat{\Omega})}{L(\hat{\omega})} = \frac{1}{\lambda}.
$$

 $4.17$ 

- ∢ 伊 ▶ .∢ 君 ▶ .∢ 君 ▶

目

### Step 5. Finding RR

$$
\frac{1}{\lambda} = \frac{\sum (y_i - \bar{y})^2 + n(\bar{y} - \mu_0)^2}{\sum (y_i - \bar{y})^2}
$$

$$
\frac{1}{\lambda} = 1 + \frac{n(\bar{y} - \mu_0)^2}{\sum (y_i - \bar{y})^2} \ge \frac{1}{k}
$$

Ε

 $\rightarrow$ 

**∢ロト ∢母 ▶ ∢ ヨ ▶ ∢ ヨ** 

### Step 5. Finding RR

$$
\frac{n(\bar{y} - \mu_0)^2}{\sum(y_i - \bar{y})^2} \ge \frac{1}{k} - 1
$$

$$
\frac{n(n-1)(\bar{y} - \mu_0)^2}{\sum(y_i - \bar{y})^2} \ge \left(\frac{1}{k} - 1\right)(n-1)
$$

$$
\frac{\frac{n\sigma^2}{\sigma^2}(n-1)(\bar{y} - \mu_0)^2}{\sum(y_i - \bar{y})^2} \ge C
$$

Ε

 $\rightarrow$ 

**∢ロト ∢母 ▶ ∢ ヨ ▶ ∢ ヨ** 

## Step 5. Finding RR

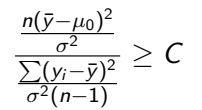

メロメ メ御 メメ きょくきょう

活
When 
$$
H_0
$$
 is true,  $\sqrt{n} \frac{(\bar{y} - \mu_0)}{\sigma}$  is N(0,1) and  
\n
$$
\frac{\sum (y_i - \bar{y})^2}{\sigma^2} = \frac{\frac{(n-1)\sum (y_i - \bar{y})^2}{n-1}}{\sigma^2} = \frac{(n-1)S^2}{\sigma^2}
$$
\nhas an independent chi-square distribution  $\chi^2(n-1)$ .

目

メロト メ団 トメ 君 トメ 君 ト

 $299$ 

Hence, under  $H_0$ 

$$
T = \frac{\sqrt{n} \frac{(\bar{y} - \mu_0)}{\sigma}}{\sqrt{\frac{1}{\sigma^2} \frac{\sum (y_i - \bar{y})^2}{n - 1}}}
$$

T has a t distribution with  $n-1$  df. In accordance with the likelihood ratio test criterion,  $H_0$  is rejected if  $\mathcal{T}^2 \geq \mathcal{C}$ . That is, we reject  $H_0: \mu = \mu_0$  if the observed  $|T|\geq t_{\alpha/2}(n-1).$ 

*同→* すま → す

 $200$